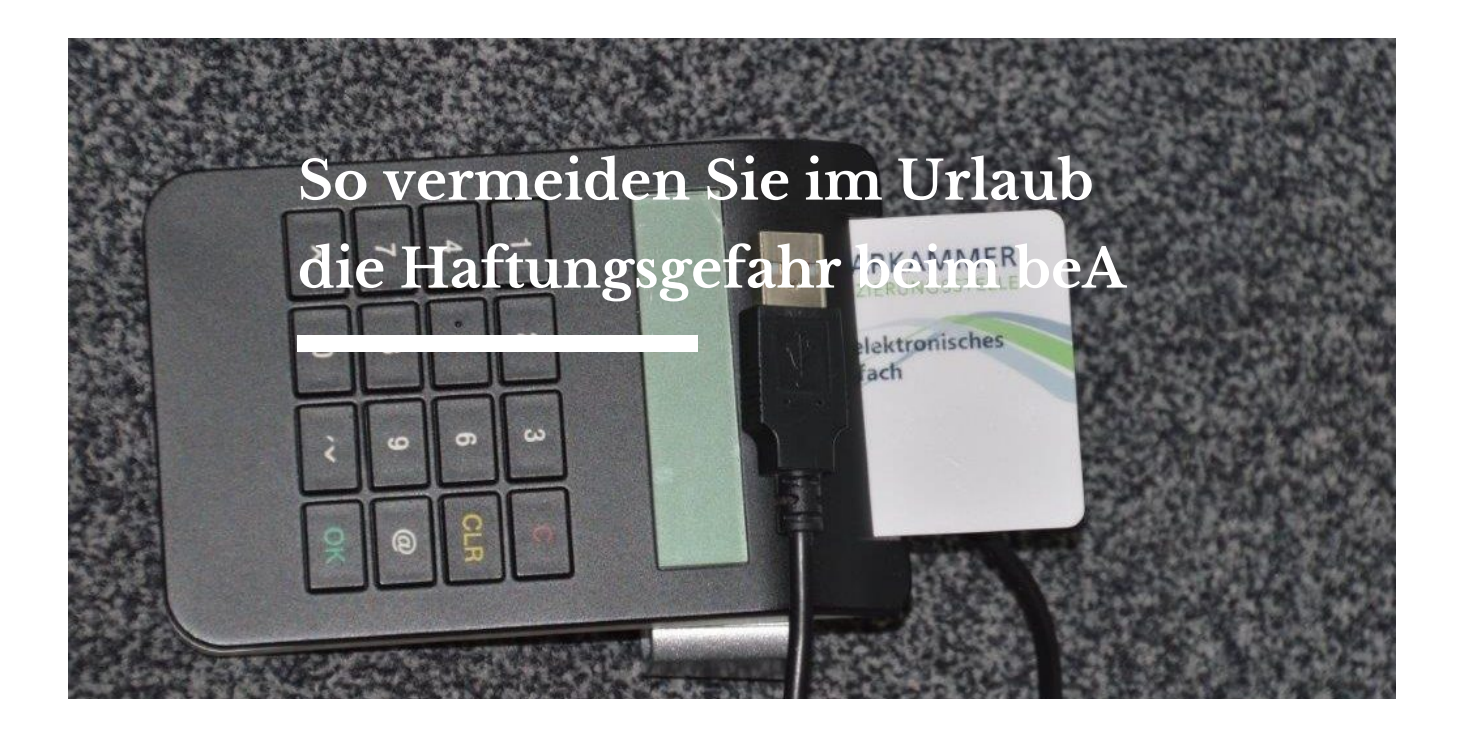

**Das Arbeitsgericht Lübeck** hat mit Verfügungen vom 10.10.2018 (Az. 6 Ca 2050/18) und vom 19.06.2019 (Az. 6 Ca 679/19) auf **Fallstricke bei der Nutzung des beA in der Urlaubszeit hingewiesen.** 

Auch wenn eine Klage elektronisch bei Gericht eingereicht wird, muss der RA das gesetzliche Schriftformerfordernis erfüllen.

Die bei Einreichung auf herkömmlichem Weg erforderliche eigenhändige Unterschrift und physische Übergabe des Schriftsatzes können in der digitalen Welt des beA auf zwei verschiedene Weisen ersetzt werden: Entweder wird eine qualifizierte elektronische Signatur der verantwortenden Person an der Schriftsatzdatei angebracht. Der Versand der Schriftsatzdatei kann dann durch einen beliebigen Dritten erfolgen. Oder der Schriftsatz wird über einen "sicheren Übermittlungsweg" (beA) mit einer einfachen Signatur der verantwortenden Person eingereicht. In diesen Fällen muss die verantwortende Person (der/die Postfachinhaber(in) die Schriftsatzdatei persönlich versenden.

**Enthält die Klage den Namenszug eines Rechtsanwalts (einfache Signatur) und übermittelt ein anderer Rechtsanwalt über seinen eigenen beA-Zugang die Klage, ohne sie eigens qualifiziert zu signieren, so ist die Klage nicht wirksam bei Gericht eingegangen.** Hierauf hat das Arbeitsgericht Lübeck am 10.10.2018

hingewiesen.

Die einfache Signatur und die Übermittlung des Schriftsatzes per beA erforderten Personenidentität, so dass sich in diesem Fall im Schriftsatz am Ende der Namenszug des übermittelnden Rechtsanwalts finden müsse.

## Mit Hinweis vom 19.06.2019 hat dasselbe Arbeitsgericht auf Folgendes

hingewiesen: **Übergebe der vertretene Rechtsanwalt seinem Vertreter für die Vertretungszeit seine beA-Karte und seine PIN, spreche vieles dafür, dass die Einreichung eines Schriftsatzes durch den Vertreter über beA mittels beA-Karte und PIN des Vertretenen – also nicht über eine Mitarbeiterkarte – unwirksam sei.**

Der vertretene Anwalt hatte einen Schriftsatz vorbereitet und beendet mit: "... (in seiner Abwesenheit unterzeichnet von B, Rechtsanwältin)".Der Schriftsatz wurde sodann über den beA-Zugang des vertretenen Rechtsanwalts mittels dessen PIN ohne qualifizierte Signatur übersandt. Das Gericht stellte fest, dass auch hier die Übersendung an das Gericht daran krankte, dass keine Identität zwischen dem Übersender (beA-Account des Vertretenen) und der einfach Signierenden (Vertreterin) bestand*.* Gravierender sei aber die Weitergabe der persönlichen beA-Karte des Rechtsanwalts samt PIN an eine andere Person. Dies ist gem. § 26 Abs. 1 Rechtsanwaltsverzeichnis- und postfachverordnung (RAVPV) ausdrücklich verboten worden.

# *Wie können Kammermitglieder sich im Urlaub wirksam per beA vertreten lassen?*

### **beA und Vertretung**

Berufsrechtlich bestehen keine Bedenken dagegen, dass Rechtsanwältinnen und Rechtsanwälte einer Sozietät sich im beA gegenseitig zum Zugriff auf das Postfach berechtigen. Die Rechtevergabe an einen Kollegen funktioniert technisch aber nur dann, wenn sich auch dieser Kollege bereits erstregistriert hat, zu erkennen an dem Status "vollständig aktiv":

Einrichtung (Berechtigung) des Vertreters im eigenen beA:

Rufen Sie dazu in den Einstellungen ihres beA unter der Überschrift "Postfachverwaltung" die Benutzerverwaltung auf. Zur Rechtevergabe holen Sie sich zunächst das zu berechtigende Profil der Kollegin oder des Kollegen über die Befehle Suche und Benutzer im Postfach.

- <span id="page-2-0"></span> $^{\bullet}$  In der nachfolgenden Suchmaske füllen Sie mindestens bei den Eingabefeldern geben Sie mindestens zwei Zeic sichersten ist es, von der Kollegin / dem Kollegen dess erfragen und nur nach dieser zu suchen. Die SAFE-ID k das bundesweite amtliche Anwaltsverzeichnis abfragen. Vor- und Nachnamen sowie die RAK des Kollegen an.
- Lösen Sie die Suche aus. Markieren Sie im Suchergebn berechtigende Profil. Klicken Sie oben auf den Button Zuordnungen eines Benutzers verwalten . Im nachfolgen die SAFE-ID und/oder der Benutzername des zu berecht überprüft werden.
- \* Klicken Sie anschließend oben auf den Button Neues R Wählen Sie Ihr Postfach aus, vergeben Sie spezifische beA-Newsletter 10/2017) und in echten Vertretungsfälle Gültigkeitszeitraum fest. Schließen Sie ab mit Speiche
- \* Schalten Sie nun noch das oder die Sicherungsmittel fr der Kollege am beA anmeldet, damit er die Nachrichten kann in der Regel wird das die beA-Karte sein. Klicke Postfachverwaltung dazu auf den Button Sicherheitstol wählen Sie den oder die Sicherheitstoken aus und wähl Zertifikate freischalten. Sie müssen nun mindestens e beA-Karte über die Tastatur des Computers oder über d eingebe<sup>l</sup>n.

Damit können die so berechtigten Anwälte sich den Posteir anzeigen lassen und ggf. die Vertretung übernehmen.

Sofern der sachbearbeitende Vertreter für seinen Kollegen versenden muss, stehen bezogen auf das beA dafür zwe zur Auswahl: entweder aus dem eigenen Postfach (des Ver entsprechenden Rechten) aus dem Postfach des abwesende Kollegen.

Wird das Postfach des vertretenen Kollegen für den Versar

<span id="page-3-0"></span>Schriftsätzen auch nach dem 1.1.2018 weiterhin die qualifi Signatur des Vertreters angebracht werden. Die Vertretung gelingen, wenn der eigenne Seitgemradurkarte hat (z.B. die beA-Karte SIGNATUR ).

Auch die Mitarbeiter im Sekretariat können zum Zugriff auf abwesenden Kolleginnen und Kollegen berechtigt werden, u Nachrichten kontrollieren und ggf. an den sachbearbeitend weiterleiten zu könn $\bigcirc R$ AWgINLhi $\bigcirc R$ m2m2125.01.2017.

#### beA und Bestellung eines Vertreters

Sobald die Rechtsanwältin oder der Rechtsanwalt die Vertr Rechtsanwaltskammer anzeigt gem. § 53VI BRAO bzw. dies Vertreter bestellt gem. § 53 II 3 BRAO, wird der Vertreter Rechtsanwalts mit der Rolle eines Mitarbeiters angelegt un Nachrichtenübersicht zu öffnen. Der Vertretene kann weite den Fällen, in denen der Anwalt etwa aufgrund eines schwe Berufsausübung gehindert ist, bestellt die RAK im Bedarfs gem. § 53 V BRAO. Ihm kann der Zugriff auf das Postfach dem Recht Nachrichtenübersicht öffnen eingeräumt werde Verweisung auf sein Amt an die Absender wenden und um e in das eigene Postfach bitten. WeBiReArKe InhLforing a2mi0o1n7en im 22.03.2017.

#### Aktive Nutzungspflicht

Spätestens ab dem 01.01.2022 sind nach dem ERV-Gesetz dazu verpflichtet, Dokumente den Gerichten elektronisch z Allerdings können die Bundesländer per Rechtsverordnung von 2022 auf 2020 oder auf 2021 vorziehen. Schleswig-Hol Bericht von LTO vom<sup>2</sup>, **68**r1d0ie A19 eitsgerichtsbarkeit die Nutzungspflicht auf den 01.10.2020 vorzuziehen.

#### beA-Fortbildungsveranstaltung der RAK Berlin am 26.11.2019

Die Rechtsanwaltskammer Berlin bietet am Dienstag, 26.11 19.00 Uhr, wieder das Seminar Das beA im Büroalltag P

<span id="page-4-0"></span>Referent: RA André Feske, Teilnahmegebühr für Kammermi [Zur Anme](https://www.datev.de/cuonpu2/mandant/40/SeminarUebersichtLayout.jspx)ldung

[\[1\]](#page-2-0) Die Darstellung imbeA-Newsletter 16/2018 vom 07.09.2018 unter "Gleich mal [Rechte für den Anwal](https://content1.brak.de/zur-rechtspolitik/newsletter/bea-newsletter/2018/ausgabe-16-2018-v-07092018.news.pdf)t an die sich die Beschreibung hier der Rechtevergabe anlehnt, enthält noch die passenden Abbildungen auf dem beA und beschreibt zudem, wie die Rechte wieder entzogen werden können.

\_\_\_\_\_\_\_\_\_\_\_\_\_\_\_\_\_\_\_\_\_\_\_\_\_\_\_\_\_\_\_\_\_\_\_\_\_\_\_\_\_\_\_\_

[\[2\]](#page-3-0) ["Elektronischer Rechtsverkehr: Fangen die Arbeitsgerichte in Schle](https://www.lto.de/recht/justiz/j/elektronischer-rechtsverkehr-schlewswig-holstein-nutzungspflicht-2020-rechtsanwaelte-behoerden/)swig-[Holstein früher an?"](https://www.lto.de/recht/justiz/j/elektronischer-rechtsverkehr-schlewswig-holstein-nutzungspflicht-2020-rechtsanwaelte-behoerden/)